## *Vasilisa Bashlovkina, Anita DeWitt*

# *Image Processing in the revised MyroC 2.1*

### Introduction

Since 2011, a student-faculty team at Grinnell College Computer Science Department has been developing and refining a complete course package called MyroC, comprising a C-based infrastructure for working with Scribbler 2 robots and other course materials for CSC-161, the second course in the introductory CS sequence. During the recent efforts, the old framework that relied on the original C++ implementation has been almost completely replaced with a selfstanding C-based infrastructure. However, converting the image processing functionality from C++ to C proved to be a non-trivial process because:

- Scribbler robots take pictures in **YUV** format
- Students usually think in **RGB** format
- Viewing software normally expects **jpeg** or **png** files

This poster describes the problems and the solutions that resulted in a redesign of the familiar picture functions in pure C.

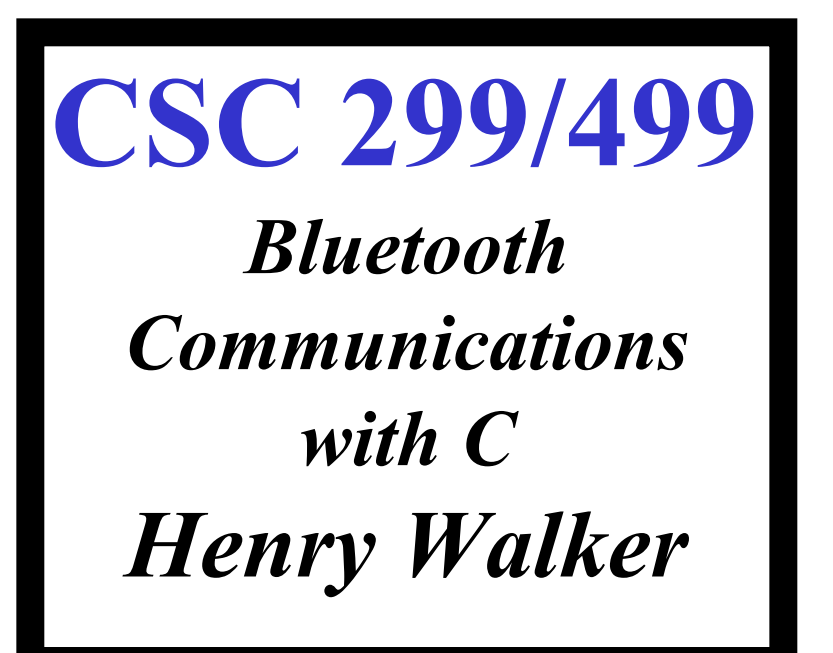

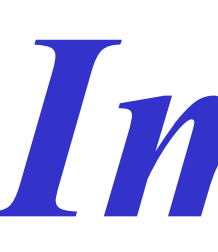

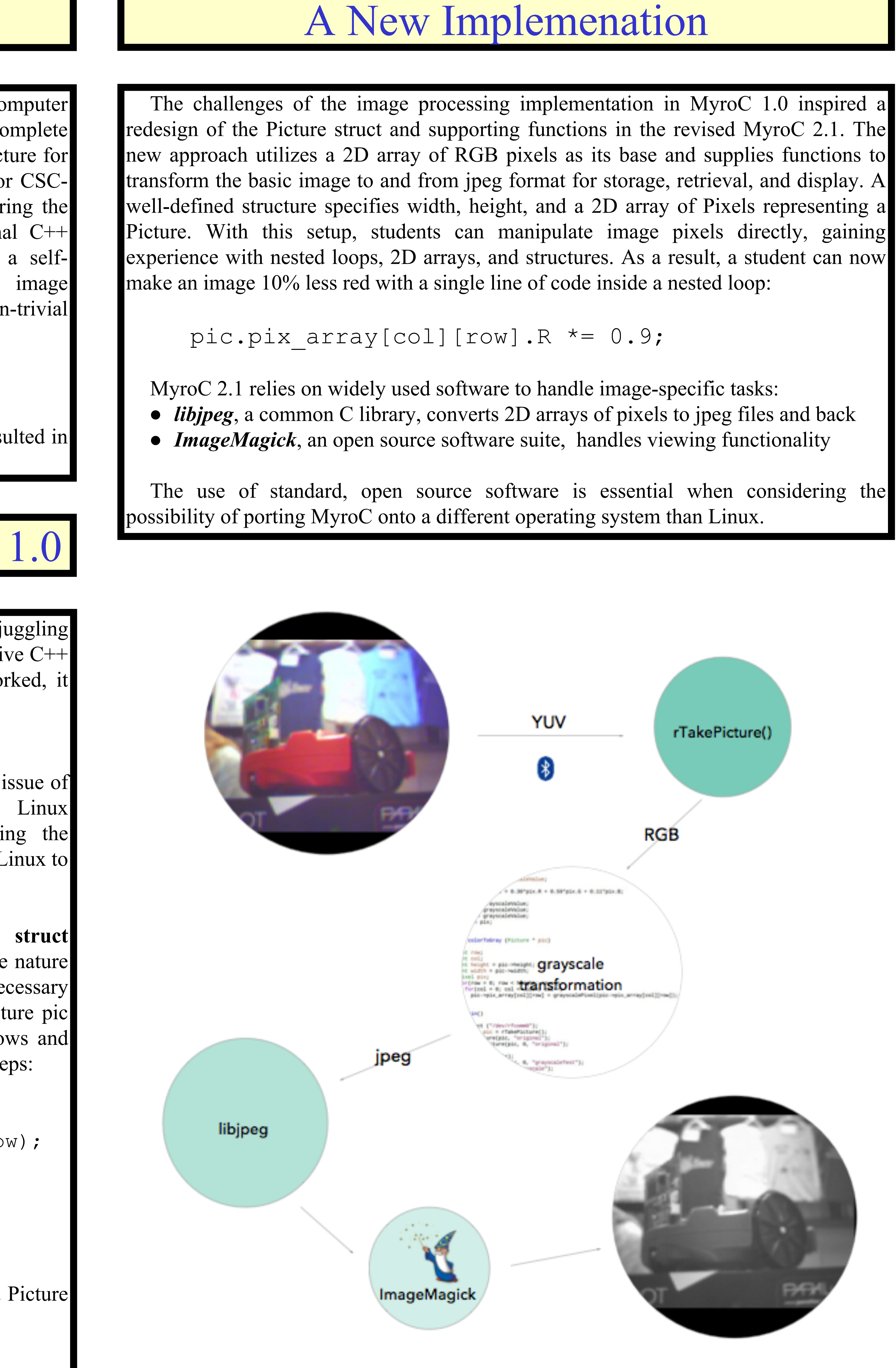

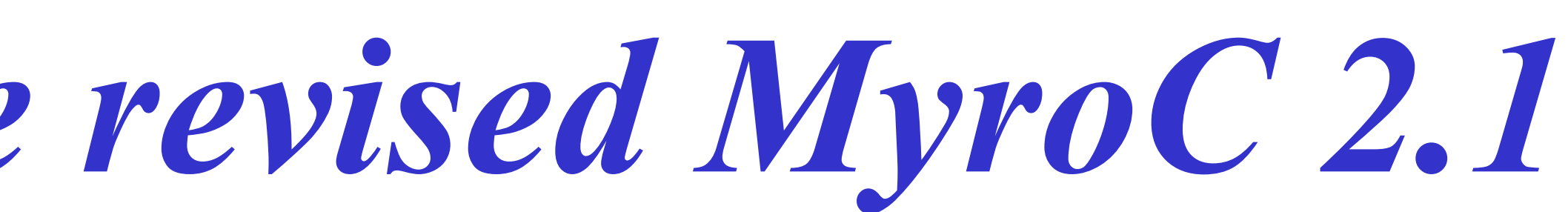

The dependence on a C++ infrastructure created a major issue of portability, which limited the use of MyroC to Linux environments. According to experimental data, porting the numerous auxiliary packages for the C++ materials from Linux to a Macintosh required about 4.5 hours.

## Acknowledgements

This on-going project continues to build upon efforts of successive development teams. We would like to extend our special thanks to past team members, whose work paved the path to our results: David Cowden, Spencer Liberto, April O'Neill, Erik Opavsky, Dilan Ustek, and Jordan Yuan. In addition, we would like to acknowledge our collaborators Nicolas Knoebber and Anqing Liu. Finally, we thank Professor Henry Walker for his guidance throughout the development process.

```
typedef struct
{
   int height;
   int width;
   Pixel pix_array[256][192];
  Picture;
```
### References

1. ACM/IEEE-CS Joint Task Force on Computing Curricula. *Computer Science Curricula 2013*, ACM Press and IEEE 2. Cowden, D., O'Neill, A, Opavsky, E., Ustek, D., Walker, H.

M., A C-based introductory course using robots, *Proceedings of the 43rd ACM technical symposium on computer science education*, pp. 27-32, Raleigh, NC, February 29-March 3, 2012,

- Computer Society Press. , December 2013.
- Raleigh, NC
- pp. 189-194, June 2014.

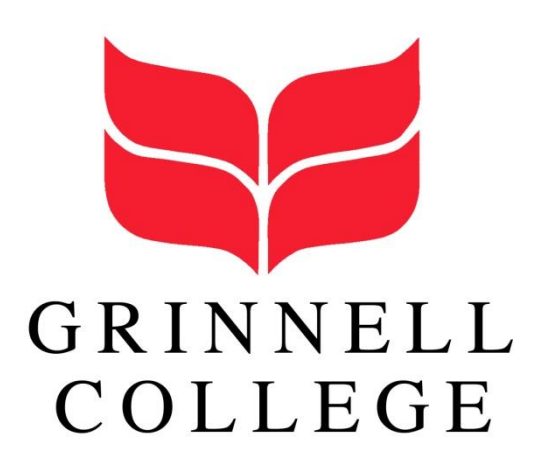

3. Ustek, D., Opavsky, E., Walker, H. M., and Cowden, D., Course development through student-faculty collaborations: a case study, *ITiCSE '14: Proceedings of the 2014 conference on innovation & technology in CS education*, Uppsala, Sweden,

The previous version of MyroC solved the problem of juggling multiple formats (YUV, RGB, png) with the help of the extensive C++ image processing libraries. While this approach certainly worked, it had a few flaws.

### ● **Portability**

**● Unnecessary level of abstraction in the Picture struct** The declaration of the Picture struct obscured its intuitive nature as a two-dimensional array of pixels and added an unnecessary level of abstraction. Consider the task of making a Picture pic 10% less red. Inside a nested for loop iterating over rows and columns of the image, one would have to perform three steps:

```
// Step 1: get the pixel
Pixel pix = rGetPicturePixel(pic,col,row);
// Step 2: change it
pix.R = pix.R * 0.9;// Step 3: record the change
rSetPicturePixel(pic,col,row,pix);
```
Clearly, this setup convoluted the underlying nature of a Picture and obstructed the access the individual pixels.

### Issues with Pictures in MyroC 1.0

### Outcome

As a result of this semester's work, students can use the current MyroC framework to import or create images, manipulate them directly in a 2D array framework, and store, retrieve, and display them in jpeg format. The updated Picture struct looks like this:

With these changes, the hope is that students will be able to gain more experience with nested loops, 2D arrays, and structs. Moreover, thanks to the widely used open source software utilized in MyroC 2.1, the framework is now more easily portable to environments other than Linux, which opens up the nationally recognized CSC-161 curriculum to other colleges.